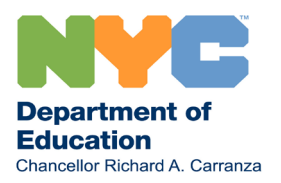

8 mars 2021

# Chères familles,

J'espère que vous et vos proches allez bien. Je vous écris aujourd'hui pour partager une mise à jour importante : nous allons procéder à la réouverture de nos lycées pour l'apprentissage en personne le 22 mars.

Depuis le début de l'année scolaire, bon nombre d'entre vous m'ont indiqué avoir hâte de voir leur enfant retourner physiquement en classe. Je sais que vous et votre enfant avez vu les élèves des autres grades retourner à l'apprentissage en personne, alors que votre enfant a continué le travail ardu de l'apprentissage à distance. Je suis heureux que nous puissions à présent inviter les élèves des grades 9-12 ayant choisi l'apprentissage hybride à l'automne à revenir en classe.

Alors que les élèves et le personnel des autres grades sont de retour dans les bâtiments scolaires, nous avons développé des pratiques solides pour aider à préserver la santé et la sécurité de nos communautés scolaires et maximiser le temps d'apprentissage en personne pour les élèves apprenant dans nos bâtiments. Davantage d'informations sur les activités, comme le sport et les activités extrascolaires, seront bientôt partagées. Pour le moment, voici ce que vous devez savoir sur la manière dont votre école va procéder au retour à l'apprentissage en personne :

# Tests COVID-19 hebdomadaires et consentement obligatoire

- Dans toutes les écoles, 20 % des élèves et des membres du personnel seront testés de façon aléatoire chaque semaine.
- Les élèves qui ne l'ont pas encore doivent fournir un consentement pour le test d'ici le premier jour d'apprentissage en personne prévu afin de pouvoir apprendre en personne.
- Les familles sont encouragées à soumettre le consentement via leur compte NYC Schools sur [mystudent.nyc](https://mystudent.nyc/) avant le premier jour d'apprentissage en personne de leur enfant.

Si vous avez déjà un compte NYCSA lié à votre enfant ou vos enfants :  

- Connectez-vous, cliquez sur le nom de votre enfant, puis sur « Manage Account », et enfin lorsque vous verrez le menu déroulant, cliquez sur « Consent Forms ».
- Lisez la page, puis choisissez l'option de consentement à la fin pour votre enfant.

Si vous n'avez pas encore de compte NYCSA :

- Vous pouvez en créer un immédiatement ! Si l'école vous a donné un code de création de compte, vous pouvez créer un compte complet en cinq minutes environ, puis donner votre consentement comme décrit ci-dessus.
- Si l'école ne vous a pas donné de code de création de compte, vous pouvez toujours donner votre consentement tout de suite en cliquant sur « Manage Consent » sous la rubrique « COVID-19 Testing » et ajouter les informations pour vous et votre enfant afin de donner votre consentement.
- Vous pouvez également imprimer et soumettre le formulaire joint à cette lettre.
- **Les élèves qui ne soumettent pas de consentement passeront immédiatement à l'apprentissage entièrement à distance.**

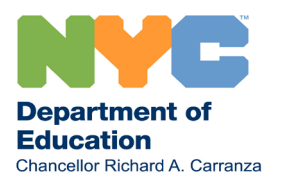

## Préférence d'apprentissage et emploi du temps pour l'apprentissage en personne

Ceux d'entre vous qui ont choisi l'apprentissage hybride comme préférence d'apprentissage pour leur enfant, avant le début de l'année scolaire ou lors de la période d'inscription du mois de novembre, seront bientôt contactés par l'école de leur enfant avec leur nouvel emploi du temps. 

Si vous avez précédemment choisi l'apprentissage hybride mais que vous souhaitez rester entièrement à distance, vous pouvez le faire en changeant vos préférences dès que possible sur [nycenet.edu/surveys/learningpreference](https://www.nycenet.edu/surveys/learningpreference)

## Assiduité

Veuillez noter que les élèves en apprentissage hybride sont tenus de participer à l'apprentissage en personne de manière régulière. Votre école vous contactera si votre enfant ne participe pas régulièrement à l'apprentissage en personne et le fera passer à l'apprentissage entièrement à distance si sa participation irrégulière à l'apprentissage en personne se poursuit. Ceci permettra aux écoles de maximiser les jours d'apprentissage en personne pour les élèves qui participent à l'apprentissage en personne.  

## Si vous voyagez

Les vacances de printemps commencent le lundi 29 mars. Veuillez vous rappeler que les élèves et les membres du personnel qui se sont récemment rendus en dehors de l'État de New York vers un lieu figurant sur la liste de l'État relative aux conseils aux voyageurs doivent se mettre en quarantaine pendant 10 jours, ou passer un test de sortie de 10 jours de quarantaine conformément aux directives de l'État, disponibles sur [coronavirus.health.ny.gov/covid-19-travel-advisory](https://coronavirus.health.ny.gov/covid-19-travel-advisory). 

• Les élèves du DOE continuent d'être prioritaires pour les tests sur les sites H+H dans toute la ville ; une liste des sites est disponible sur [schools.nyc.gov/covidtesting](https://www.schools.nyc.gov/school-year-20-21/return-to-school-2020/health-and-safety/covid-19-testing). 

Quel que soit le lieu d'apprentissage de votre enfant, nous nous engageons à ce qu'il reçoive une éducation solide et stimulante. Nous savons l'importance de l'école pour votre enfant, qu'il apprenne à distance ou en personne — et notre dévouement à son égard reste inébranlable en cette période difficile.

Cordialement,

Richard A. Carranza Chancelier Département de l'Éducation de la Ville de New York